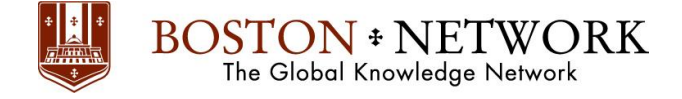

# **Course**: **Microsoft Excel 365: Intermediate**

**Course Details** 

**Duration:** 2.00 days

# **Summary:**

This ILT Series course builds on the skills and concepts taught in Excel: Basic, First Look Edition. Students will learn how to use multiple worksheets and workbooks efficiently, and the y will s tart working with more advanced formatting options including styles, themes, and backgrounds. They will also learn how to create outlines and subtotals, how to create and apply cell names, and how to work with tables. Students will save workbooks as Web pages, insert and edit hyperlinks, and learn to share workbooks by email. This course also covers advanced charting techniques, use of trend lines and spark lines, worksheet auditing and protection, file sharing and merging, and workbook templates.

## **Outline**

### **Unit 1: Using multiple worksheets and workbooks**

Topic A: Using multiple workbooks Topic B: Linking worksheets with 3-D formulas Topic C: Linking workbooks Topic D: Managing workbooks

### **Unit 2: Advanced formatting**

Topic A: Using special number formats

Topic B: Using functions to format text

Topic C: Working with styles

Topic D: Working with themes

Topic E: Other advanced formatting

# **Unit 3: Outlining and subtotals**

Topic A: Outlining and consolidating data Topic B: Creating subtotals

# **Unit 4: Cell and range names**

Topic A: Creating and using names Topic B: Managing name

# **Unit 5: Tables**

Topic A: Sorting and filtering data Topic B: Advanced filtering Topic C: Working with tables

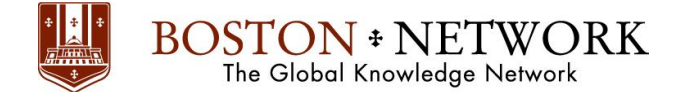

# **Unit 6: Web and sharing features**

Topic A: Saving workbooks as Web pages Topic B: Using hyperlinks Topic C: Sharing workbooks

## **Unit 7: Advanced charting**

Topic A: Chart formatting options Topic B: Combination charts Topic C: Graphical elements

## **Unit 8: Documenting and auditing**

Topic A: Auditing features Topic B: Comments in cells and workbooks Topic C: Protection Topic D: Workgroup collaboration

### **Unit 9: Templates and settings**

Topic A: Application settings Topic B: Built-in templates Topic C: Creating and managing templates

### **Please note that this content is meant to be a guideline.**

**Class Material is subject to change and may be presented in a slightly different format than listed.**